# **Scripting Languages**

Unit - II

WEB TECHNOLOGY 17UCTE61

#### Outline

- Overview of Scripting Languages
- Different Scripting Languages
- □ JavaScript (A Client-side Scripting Language)
- ASP.NET (A Server-side Scripting Language)
- Conclusion

#### Scripting Language

- A new style of programming language different from system programming languages
- Designed as glue language or system integration language
- A single statement can execute huge number of machine instructions
- ☐ Are normally 'typeless'
  - □ Build complex algorithms and data structures..
- □ Can create dynamic webpages
  - Change based on user input

## Types of Scripting Languages

- ☐Server-side Scripting Language
  - ☐ Can use huge resources of the server
  - Complete all processing in the server and send plain pages to the client
  - □ Reduces client-side computation overhead
- □Client-side Scripting Language
  - ☐ Does not involve server processing
  - □ Complete application is downloaded to the client browser
  - □ Client browser executes it locally
  - ☐ Are normally used to add functionality to web pages e.g. different menu styles, graphic displays or dynamic advertisements

- ☐ Active Server Pages (ASP)
  - □Server side scripting language
  - □ Developed by Microsoft
  - □Good at connecting to Microsoft databases
  - □Runs only on Microsoftservers
- Perl
  - □Old UNIXlanguage
  - □Found on all Windows and Linux servers
  - □ Can handle text manipulation tasks
  - □Excellent web scripting language

- ☐ PHP (HypertextPre-Processor)
  - Especially good at connecting to MySQL
  - □ Very popular language
  - Runs on UNIX and Windows
  - ☐ HTML-embedded scripting language
  - ☐ Syntax looks like C, JAVA, and PERL
  - ☐ Generate Dynamic content and good User Interface
  - □ Server side execution
- ☐ J S P (Java ServerPages)
  - Developed by Sun
  - Uses Java
  - □ Provide server-specific framework like Microsoft's ASP

- □ CGI (Common GatewayInterface)
  - □ Server-side solution
  - Needs to launch separate instance of application for each web request
  - Allows direct interaction with users
- □ASP.NET
  - Server-side technology to create faster, reliable and dynamic web pages
  - Supports .NET framework languages (C#, VB.NET, JScript.NET)
  - □ Provides flexibility to designers and developers to work separately

- □VBScript
  - ☐ Microsoft's scripting language
  - ☐ Client side Scripting language
  - Very easy to learn
  - Includes the functionality of Visual Basic
- JavaScript
  - ☐ Client-side Scripting language
  - ☐ Easy to use programming language
  - Enhance dynamics and interactive features of a web page
  - □ Allows to perform calculation, write interactive games, add special effects, customize graphic selections, create security passwords

# JavaScript A Client-side Scripting Language

#### JavaScript

- ☐ JavaScript is designed
  - t o add interactivity to HTML pages
- JavaScript
  - consists of lines of interpretable computer code
  - □ gives HTML designers a programming tool
  - □ is usually embedded directly into HTML pages.
  - □allows to put dynamic text into an HTML page
- ☐ Java and JavaScript are two completely different languages in both concept and design
- □ JavaScript's official name is ECMAScript.

JavaScript

- ☐ JavaScript is used in millions of web pages
  - □ to improve the design
  - to validate forms
  - to detect browsers
  - to create cookies
- ☐ JavaScript can react to events and can be used to validate data and to create cookies
- ☐ Is the most popular scripting language in all major browsers e.g.
  - ☐ Internet Explorer
  - Mozilla
  - □ Firefox
  - Netscape
  - Opera

#### JavaScript and HTML page

This code produce the output on an HTML page:

Hello World!

#### JavaScript and HTML page

#### Statements and Comments

- JavaScript statements
  - □ are codes to be executed by the browser
  - □tells the browser what to do
  - □commands to the browser
  - □ a d d semicolons at the end
  - can be grouped together into blocks using curly brackets
  - try...catch statement allows to test a block of code for errors
- ☐ JavaScript comments make the code more readable
  - □Single line comments start with //
  - Multi line comments start with /\* and end with \*/

## JavaScript Variables

- ☐JavaScript Variables
  - □ are containers for storing information e.g. x=15; length=60.10;
  - □ hold values or expressions
  - can hold a text value like inname="multimedia"
  - var statement can declare JavaScript variables: var x; var name;
- ■Variable names
  - □ are case sensitive i.e. "myVar" is not the same as "myvar"
  - must begin with a letter or the underscore character

#### JavaScript Operators

```
Arithmetic Operators:
        perform arithmetic operations between the values of the variables
    □ Addition (+), Subtraction (-),
       Multiplication (*), Division (/), Modulus (%),
    □ Increment (+ +), Decrement (- -)
   Assignment Operators:
    assign values to variables
    \Box =, + =, - =, * =, / =, \% =
☐ Comparison Operators:
    determines equality or difference between variables or values
    \Box Equal to (= =), Exactly equal to (= = =),
     □ Not equal (!=), Greater than (>), Less than (<),
     ☐ Greater than or equal to (>=), Less than or equal to (<=)
Logical Operators:
    □ impose the logic between variables or values
        AND (&&), OR ( | | ), NOT (!)
   Conditional Operator:
       assign value to a variable based on some conditions
        ?:
```

#### JavaScript Conditional Statements

- □ **i f statement** to execute some code only if a specified condition is true
- □ if...else statement to execute some code if the condition is true and another code if the condition is false
- □if...else if....else statement to select one of many blocks of code to be executed
- **switch statement** to select one of many blocks of code to be executed

#### JavaScript Looping

- ☐ JavaScript looping
  - □Executes the same block of codes
  - □Executes a specified number of times
  - □Execution can be controlled by some control logic
  - uses for, while, do....while statements
  - uses **for...in** to iterate through the elements of an array
- □ **Break** breaks the loop and follows the code after the loop
- □ **Continue** breaks the loop and continues with next value.

#### JavaScript Functions and Events

- ☐ JavaScript Functions
  - □ Can be called with the function name
  - □ Can also be executed by an event
  - □ Can have parameters and returnstatement
- Events
  - □ are actions that can be detected e.g. OnMouseOver, onMouseOut etc.
  - □ are normally associated with functions
  - -<input type="text" size="30" id="email"
    onChange="checkEmail()">

#### JavaScript: Events

□ Javascript actions may be triggered from events, e.g. changes on form fields or a submit button being clicked:

□ onfocus = Form field gets focus (validation)

onblur=Form field looses focus (validation)

onchange=Content of a field changes (validation)

□ onselect= Text is selected

onSubmit=

onmouseover= Mouse moves over a link (animated buttons)

onmouseout= Mouse moves out of a link (animated ...)

onclick= Mouse clicks an object

onload=Page is finished loading (initial actions, info,)

Submit button is clicked (validation etc.)

#### JavaScript Popup boxes

- ☐ JavaScript can create:
  - □ Alert box: to make sure information comes through to the user.
  - □Confirm box: to verify or accept something
  - □ Prompt box: the user to input a value before entering a page

#### JavaScript and OOP

- JavaScript
  - □ is an Object Oriented Programming language
  - contains built-in JavaScript objects
    - String
    - Date
    - Array
    - Boolean
    - Math
    - RegExp
    - Window
    - Navigator
    - Screen
    - Location
    - History etc.
  - also allows to define new objects
  - objects contain Properties and Methods
  - □ objects can be used as variable types

#### JavaScript: DOM

- To access the data in the HTML page
  - needs some data structures to access the HTML page.
- Many browser implement an interface to what is called the Document Object Model (DOM)
  - □ It allows to output the document in the changed form to the browser.
- DOM is a representation of the document in an object form, accessible from JavaScript programs

# JavaScript HTML DOM Objects

- **DOM Objects** 
  - □ **Document** Represents the entire HTML document and can be used to access all elements in a page
  - ☐ **Anchor** Represents an <a> element
  - □ **Area** Represents an <area> element inside an image-map
  - ☐ **Base** Represents a <base> element
  - □ **Body** Represents the <body> element
  - □ **Button** Represents a <button> element
  - ☐ **Event** Represents the state of an event
  - □ **Form** Represents a <form> element
  - □ **Frame** Represents a <frame> element
  - □ **Frameset** Represents a <frameset> element
  - ☐ **Iframe** Represents an <iframe> element

# JavaScript HTML DOM Objects

- DOM Objects
  - □ **Image** Represents an <img> element
  - □ **Input button** Represents a button in an HTML form
  - □ **Input checkbox** Represents a checkbox in an HTML form
  - □ **Input file** Represents a fileupload in an HTML form
  - ☐ **Input hidden** Represents a hidden field in an HTML form
  - □ **Input password** Represents a password field in an HTML form
  - □ **Input radio** Represents a radio button in an HTML form
  - ☐ **Input reset** Represents a reset button in an HTML form
  - □ **Input submit** Represents a submit button in an HTML form
  - □ **Input text** Represents a text-input field in an HTML form
  - □ **Link** Represents a <link> element
  - ☐ **Meta** Represents a <meta> element
  - □ **Option** Represents an <option> element
  - □ **Select** Represents a selection list in an HTML form
  - Style Represents an individual style statement
  - ☐ **Table** Represents a element
  - □ **TableData** Represents a element
  - □ **TableRow** Represents a element
  - ☐ **Textarea** Represents a <textarea> element

#### Dynamic JavaScript

- □ JavaScript can be used to directly change the DOM model and thereby to change the document.
- ☐ The DOM model can also be used to manage XML content (and, for istance, to generate HTML from it).
- It can also use XMLHttpRequest objects to request data from the server without loading the whole page again. This provides possibilities to load new content to the page without re-loading the page.
  - Using this technology in combination of DOM and the basic HTML/CSS (or XHTML/CSS) is sometimes called Ajax.

# ASP.NET A Server-side Scripting Language

#### **ASP.NET**

- □ASP.NET
  - ☐ Is the latest version of Microsoft's Active Server Pages (ASP) technology
  - ☐ Is a part of the Microsoft .NET framework
  - ☐ Is a powerful tool for web development
  - ☐ Is a program that runs inside IIS (Internet Information Services)
  - □ Can contain HTML, XML and otherscripts
  - □ File extension is ".aspx"

#### How does ASP.NET Work?

- ☐ A browser requests an HTML file, the server returns the file
- ☐ A browser requests an ASP.NET file, IIS passes the request to the ASP.NET engine on the server
- ASP.NET engine reads the file, line by line, and executes the scripts in the file
- □ASP.NET file is returned to the browser as plain HTML

#### How does ASP.NET Work?

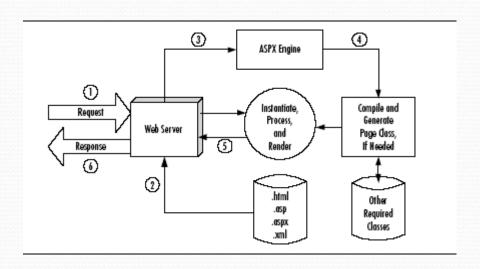

#### **ASP.NET - Server Controls**

- Server controls are tags that are understood by the server
- ASP.NET has solved the "spaghetti-code" problem of Classic ASP with Server Controls
- ☐ There are three kinds of server controls:
  - ☐ HTML Server Controls Traditional HTMLtags
  - ☐ Web Server Controls New ASP.NETtags
  - □Validation Server Controls For input validation

#### **ASP.NET Features**

- ☐ ASP.NET Event Handler
  - is a subroutine that executes code for a given event
  - Page\_Load event is triggered when a page loads, and ASP.NET will automatically call the subroutine Page\_Load, and execute the code inside it
- ☐ ASP.NET Web Forms
  - All server controls must appear within a <form> tag, and the <form> tag must contain the runat="server" attribute. The runat="server" attribute indicates that the form should be processed on the server.
- ☐ ASP.NET Data Binding
  - ☐ The following controls are list controls which support data binding:
    - asp:RadioButtonList
    - asp:CheckBoxList
    - asp:DropDownList
    - asp:Listbox
- ADO.NET is also a part of the .NET Framework. ADO.NET is used to handle data access. With ADO.NET you can work with databases.

#### **ASP.NET Features**

- Master Pages, Themes
- □Standard controls for navigation
- □Standard controls for security
- □ Roles, personalization, and internationalization services
- □ Improved and simplified data access controls
- ☐ Full support for XML standards like, XHTML, XML, and WSDL
- □Improved compilation and deployment (installation)
- □Improved site management
- New and improved development tools

#### Conclusion

- Scripting languages make the web development work
  - Easier
  - □ Faster
  - ☐ Best utilization of resources
- It is the programmer's choice which one will suite the best considering
  - □Knowledge
  - □ Practice
  - Resouce

# Thank you